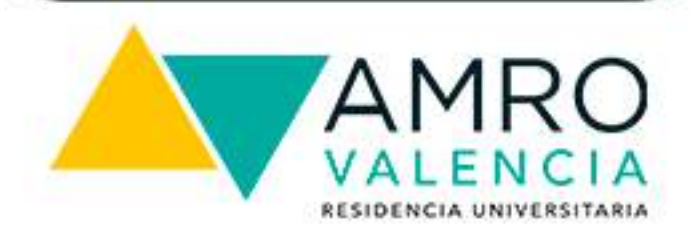

- AMRO Valencia.
- Health centre. 9 minutes-walk
- 3 Pharmacy. 11 minutes-walk
- 4 Dialprix supermarket. 7 minutes-walk
- 5 DIA supermarket. 11 minutes-walk
- **Faculties and schools.** 6 Catholic University of Valencia, EASD, Conservatory of Music...
- **Catholic University of Valencia.**
- **Faculties and schools.** Valencian International University, Catholic University of Valencia, FSU...
- Faculties and schools. 9 European University, University of Valencia, **UNI...**
- 10 Polytechnic University.
- 11 University of Valencia & UCV
- **12 CEU**
- 13 Going-out area. 28 minutes by metro.

Ver mapa

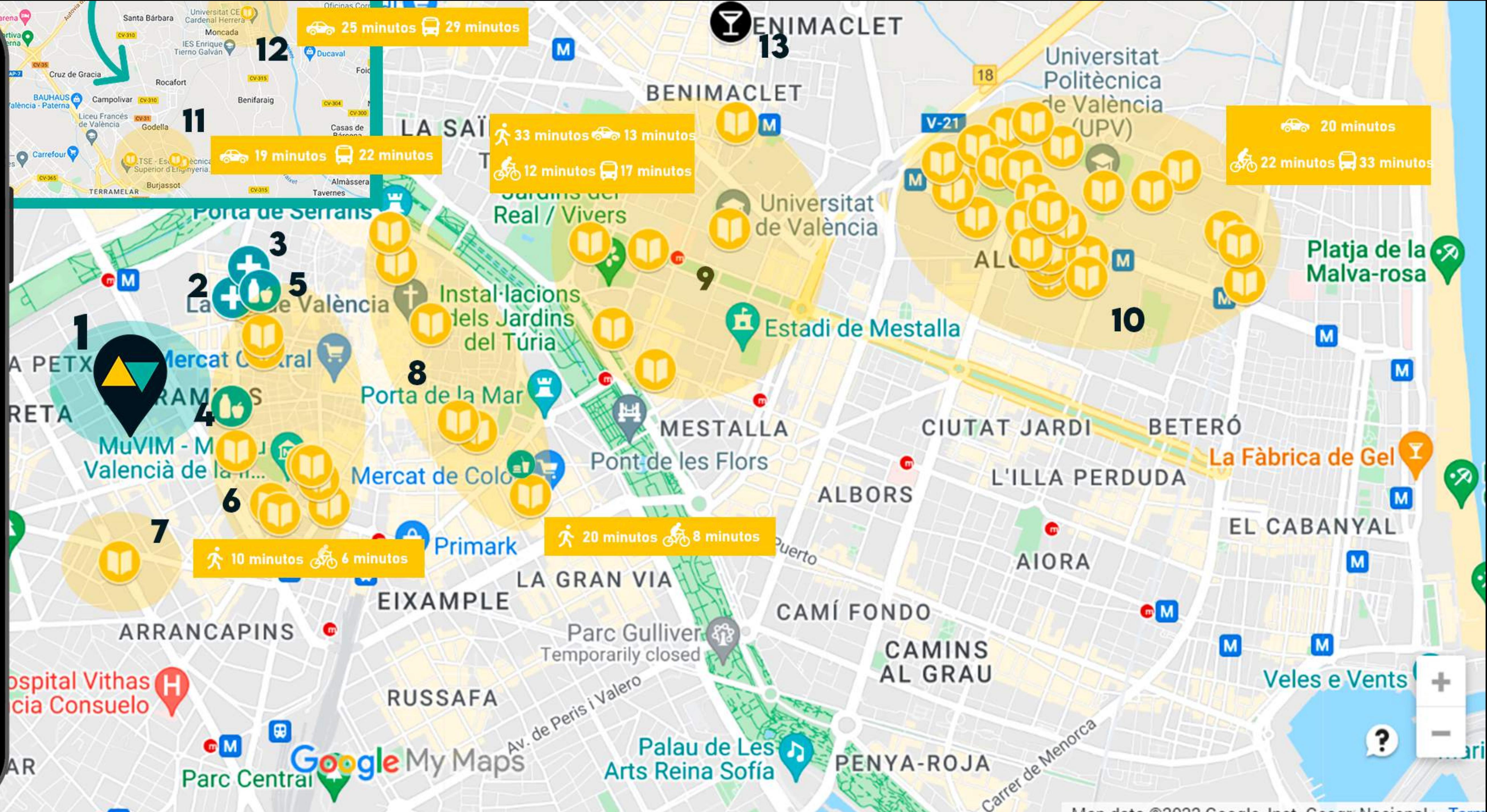